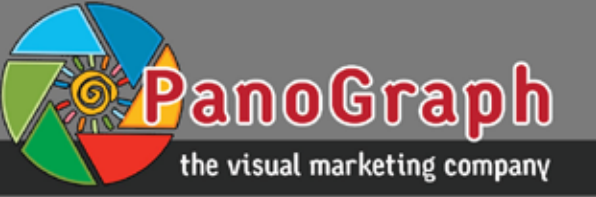

# **World Panorama Stock Guide for Contributors to the [Interactive 360 degree panoramas & Virtual Tours](http://worldpanoramastock.com/360/category/interactive-360-degree-panoramas/) section**

#### **Why contribute?**

Because,

- 1. You can increase the visibility of your Panoramas and VR content via our stock photo site that's been online since 2007 and has established a solid clientele with high search engine visibility and high rankings for keywords related to panoramic photography.
- 2. It is completely free no commission will be taken by us if a client contacts you directly from the site and they can. More about it the Profile Update - Authorship Box part below.
	- Our commission is only 20 per cent for photo requests distributed by us [see our Commission Scheme in the FAQ on the core site.](http://worldpanoramastock.com/faqs.php#how)
- 3. 2016 is the Year of VR and the demand for VR content has dramatically increased recently.
- 4. Deloitte Global predicts that virtual reality (VR) will have its first billion dollar year in 2016. [Click to see the full report here](http://www2.deloitte.com/sa/en/pages/technology-media-and-telecommunications/articles/tmt-pred16-media-virtual-reality-billion-dollar-niche.html)
- 5. We do our best to optimize (SEO) the VR Section of our site to continuously increase the number of visitors and rankings of the VR pages in order to boost engagement and client acquisition.
	- *UPDATE 10/03/2016 – Just after a month of launching the 360° section of the site we rank on the 1st page of Google for these high commercial value keywords competing with the big stock agencies like Getty Images!:*
		- § *"360 stock images" – [click to see the SERP in a PDF](http://worldpanoramastock.com/360/360-stock-images-Google-Search.pdf)*
		- § *"360 stock photography" – [click to see the SERP in a PDF](http://worldpanoramastock.com/360/360-stock-photography-Google-Search.pdf)*
- 6. Besides on-page SEO we will heavily advertise the [VR section](http://worldpanoramastock.com/360/category/interactive-360-degree-panoramas/) of WorldPanoramaStock this year.

The<http://worldpanoramastock.com/360/> part of the core site is built on WordPress running with the GEOPRESS360 template [\(http://geopress.net/\)](http://geopress.net/), so if you're already familiar with WordPress it will be easy to contribute. For those who are new to Wordpress we created this detailed guide below.

> Thank you for your interest and we wish our Contributors every success in their VR endeavour with us! Tamas D.Varga [WorldPanoramaStock](http://worldpanoramastock.com/)

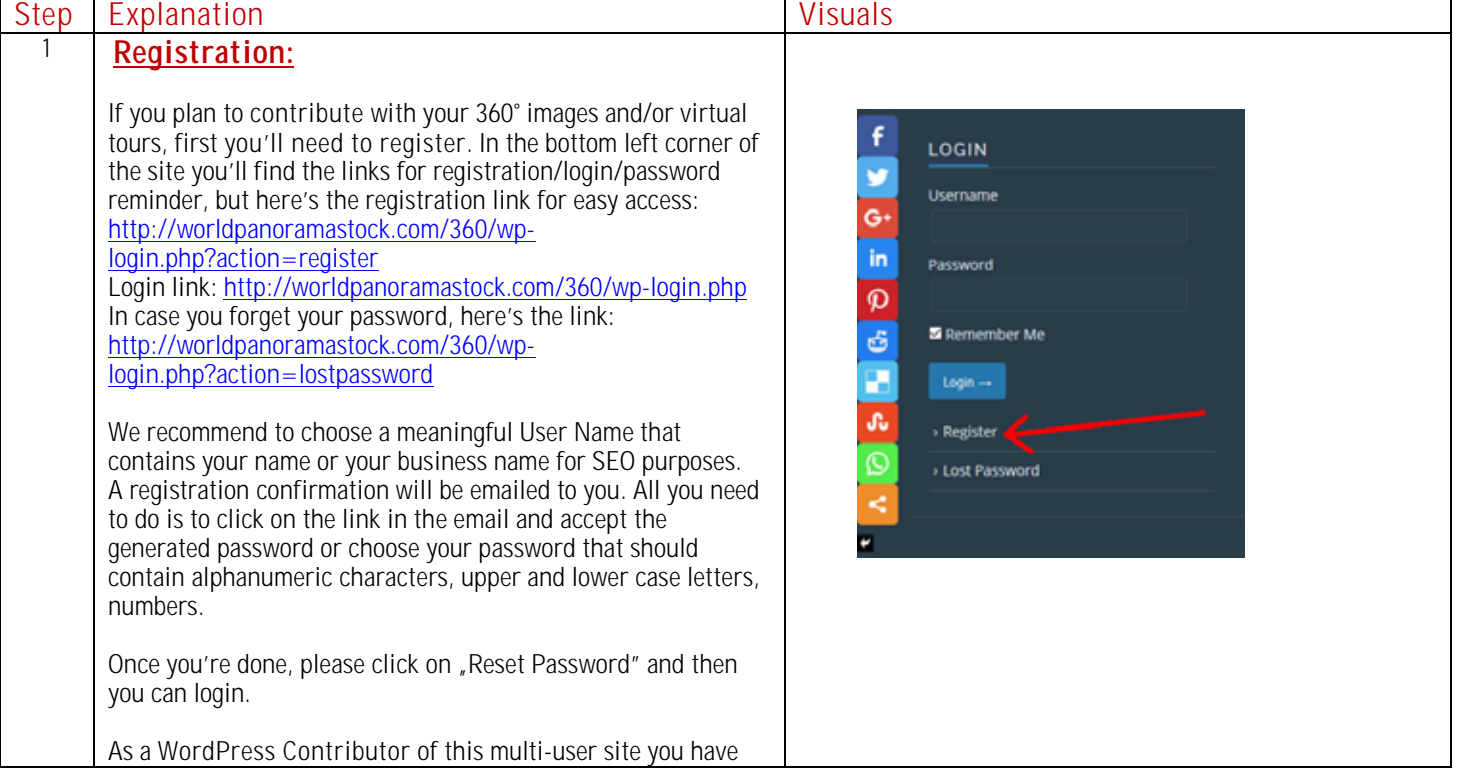

## we put your clients right into the picture

**&** Budapest, Hungary <sup>3</sup> +36 209 441 207 info@panograph.hu

<u> PanoGrap</u>

#### the visual marketing company

panograph.hu · worldpanoramastock.com · euhotelmarketing.com · euhotelpinboard.com

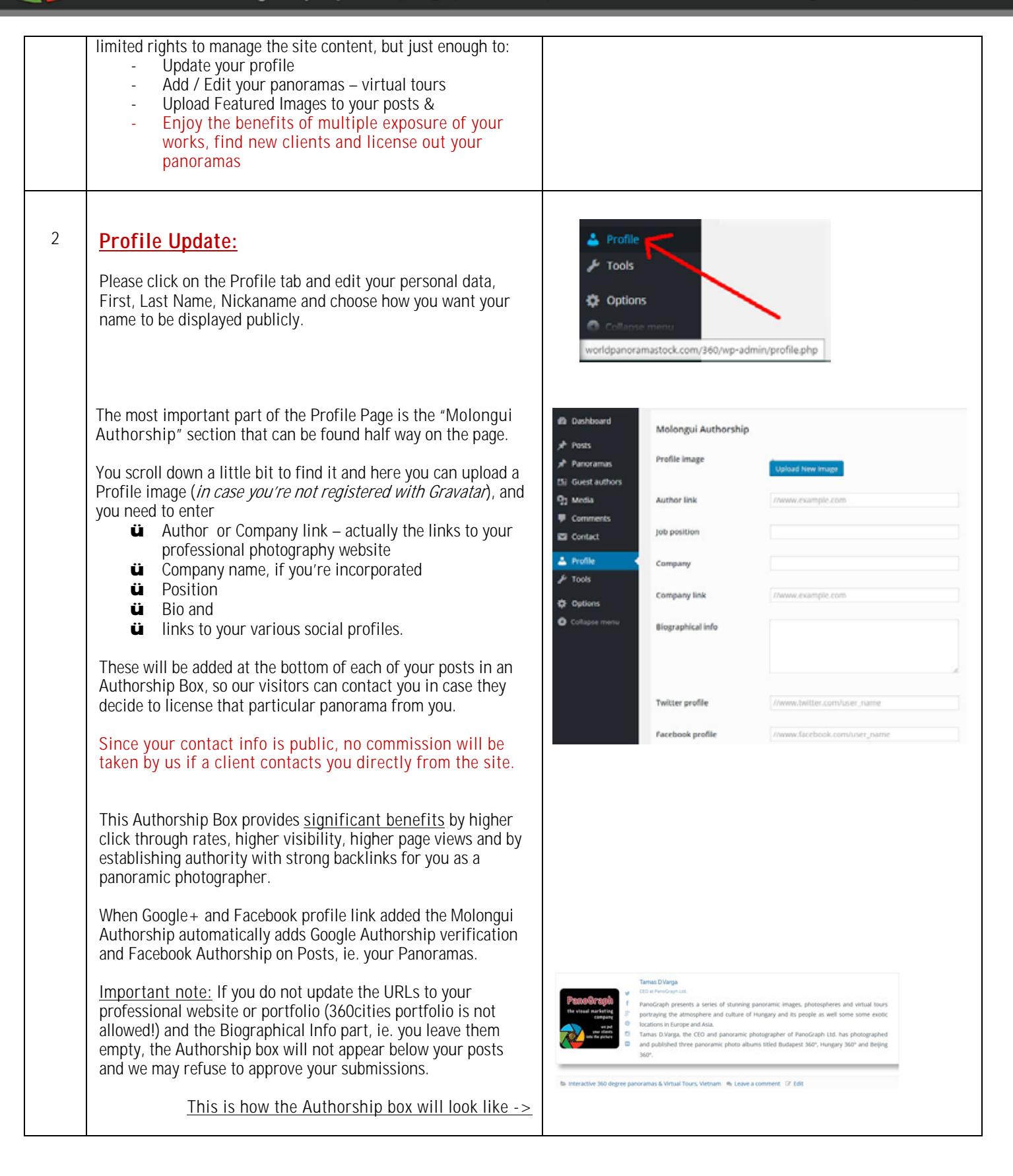

PanoGrap the visual marketing company

panograph.hu · worldpanoramastock.com · euhotelmarketing.com · euhotelpinboard.com

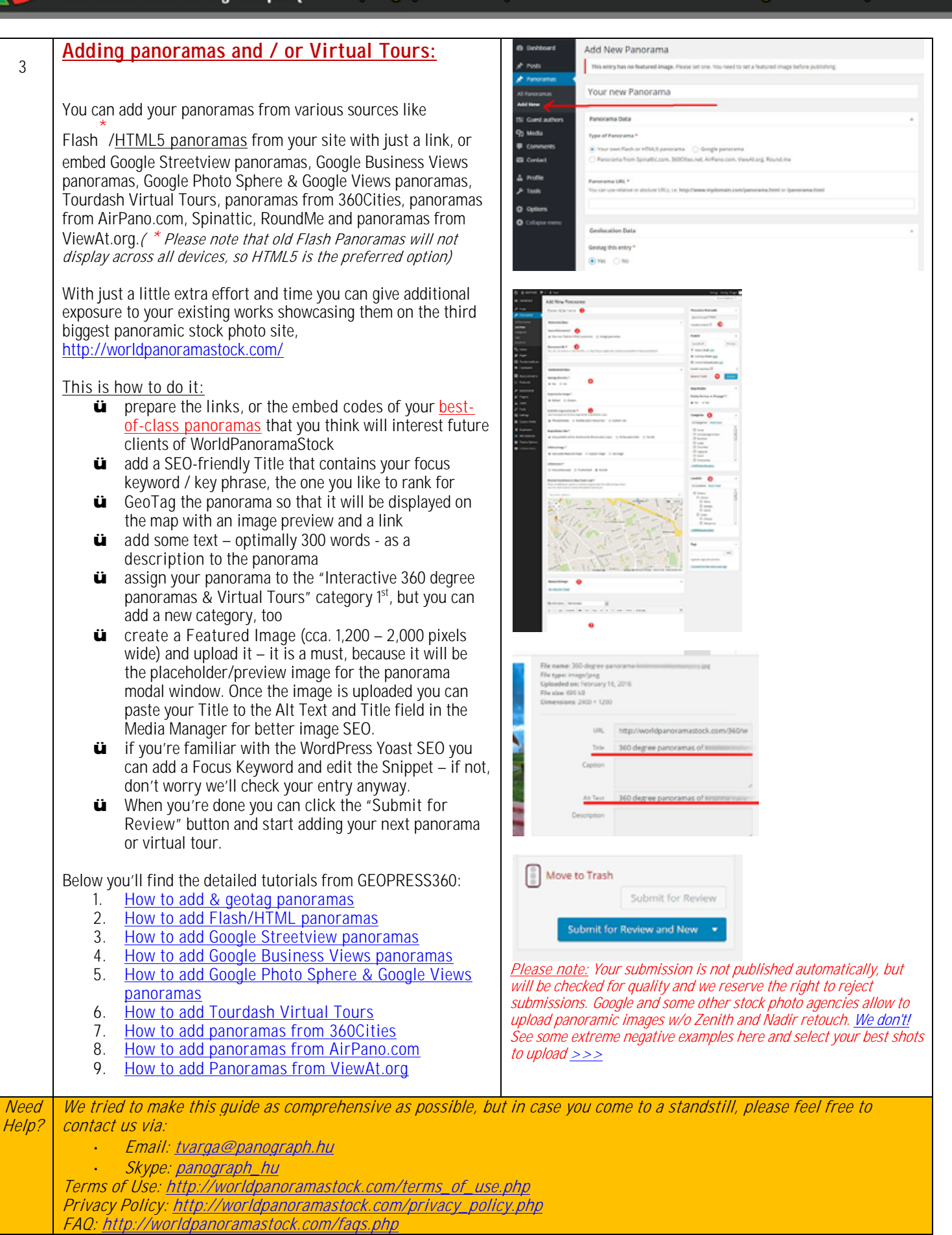

### we put your clients right into the picture